## Package 'efdm'

August 17, 2023

Title Simulate Forest Resources with the European Forestry Dynamics Model

Version 0.2.1

Description An implementation of European Forestry Dynamics Model (EFDM) and an estimation algorithm for the transition probabilities. The EFDM is a large-scale forest model that simulates the development of the forest and estimates volume of wood harvested for any given forested area. This estimate can be broken down by, for example, species, site quality, management regime and ownership category. See Packalen et al. (2015) [<doi:10.2788/153990>](https://doi.org/10.2788/153990).

URL <https://github.com/mikkoku/efdm>

BugReports <https://github.com/mikkoku/efdm/issues>

License GPL-2

Encoding UTF-8

LazyData true

Imports stats, utils, data.table

Suggests dplyr, ggplot2, gridExtra, knitr, rmarkdown, sf, testthat

RoxygenNote 7.2.3

VignetteBuilder knitr

Depends  $R (= 2.10)$ 

NeedsCompilation no

Author Mikko Kuronen [aut, cre] (<<https://orcid.org/0000-0002-8089-7895>>), Minna Räty [aut] (<<https://orcid.org/0000-0001-9898-8712>>)

Maintainer Mikko Kuronen <mikko.kuronen@luke.fi>

Repository CRAN

Date/Publication 2023-08-17 08:52:33 UTC

### <span id="page-1-0"></span>R topics documented:

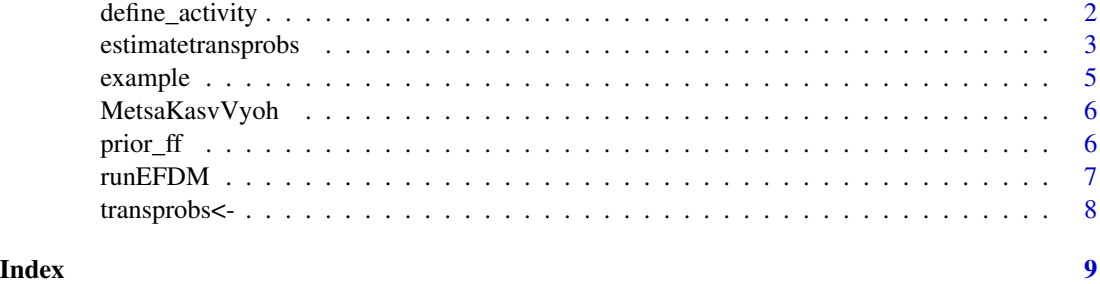

<span id="page-1-1"></span>define\_activity *Define an activity*

#### Description

Define an activity

#### Usage

define\_activity(name, dynamicvariables, transprobs = NULL, probname = name)

#### Arguments

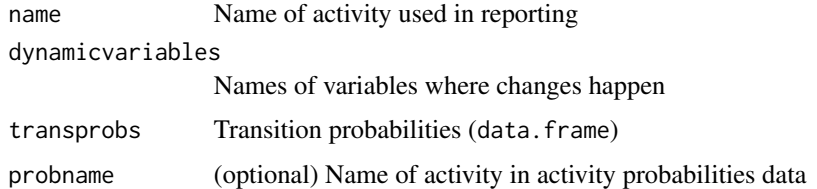

#### Details

The set of activities in EFDM defines all possible alternatives for a forest stratum to develop during a scenario run step. Therefore activities are not only limited to forest treatments and management actions such as thinnings and final fellings but should also include 'no management' i.e. growth, if applicable. An activity may also be something else affecting the development, for example, a forest hazard: snow, wind, drought, pest damage etc.

name is used as the name of the activity in the result of [runEFDM](#page-6-1) and it is used to identify the activity probability. If multiple activities should be reported under a common name, actprobname can be used to specify the activity name in activity probability data.

dynamicvariables are those (state space) variables which change as a result of the activity Typically an activity affects on the age, volume or stem count of the forest, but an activity may also, for example, change land-use and then a variable related to land-use categories is essential.

The transprobs should be a data.frame with columns:

#### <span id="page-2-0"></span>estimatetransprobs 3

- pairs of dynamic variables. For example, if the dynamic variables are vol and age, then transprobs should have columns age0, age1, vol0, vol1.
- the probability of transition prob
- and possibly other variables affecting the transition probabilities. For example soiltype, treespecies, etc.

[estimatetransprobs](#page-2-1) can be used to estimate transition probabilities from a similar set of pair data of observations.

#### Value

An activity definition

#### Examples

```
define_activity("nomanagement", c("vol", "age"))
```
<span id="page-2-1"></span>estimatetransprobs *Estimate Transition Probabilities from Pairdata*

#### Description

Estimate Transition Probabilities from Pairdata

#### Usage

```
estimatetransprobs(
  dynamicvariables,
 pairdata,
  statespace,
  factors = character(),by = character(),
 prior = "nochange"
)
```
#### Arguments

dynamicvariables

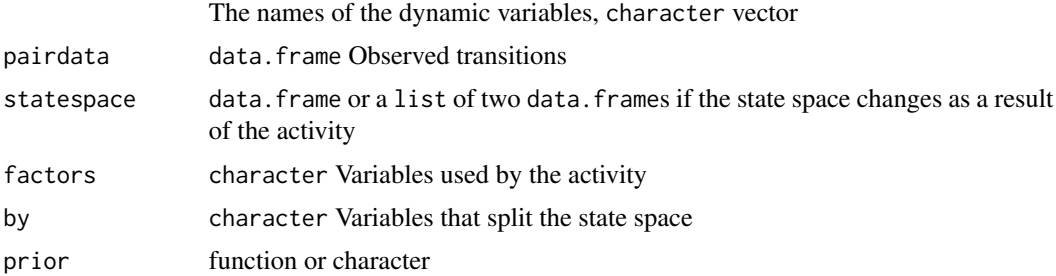

#### Details

Transition probabilities 'move' the forest areas allocated in the cells of state matrix from the initial states in the beginning of a EFDM run step to the end position. This end position will be the initial state of the next EFDM step. Length of a step  $(=time)$  in the EFDM run is typically determined by the pairdata. It is the time difference of tree observations. Note that the pairdata can be also constructed from single observation, if the other (pair) observation is estimated or modelled.

Each activity needs to have a transition probability. If no pairdata is available, transition probability matrices can be based entirely on a prior defined with expert knowledge.

The estimation uses an iterative Bayesian algorithm that is explained in [https://github.com/](https://github.com/ec-jrc/efdm/blob/master/documents/EFDMinstructions/Seija_Mathematics_behind_EFDM.pdf) [ec-jrc/efdm/blob/master/documents/EFDMinstructions/Seija\\_Mathematics\\_behind\\_EFDM](https://github.com/ec-jrc/efdm/blob/master/documents/EFDMinstructions/Seija_Mathematics_behind_EFDM.pdf). [pdf](https://github.com/ec-jrc/efdm/blob/master/documents/EFDMinstructions/Seija_Mathematics_behind_EFDM.pdf). The transition probability estimate is the proportion of observed transitions divided by the number of all transitions from the same starting state. prior gives the number of prior transitions. For each factor variable the transitions are counted in classes of all factors before the current factor. The "most important" observations (having all classes right) is counted length(factors) times, the second most important observations are counted length(factors)-1 times and so on.

If pairdata is NULL prior is used by itself.

Observations should have 'factor' and 'by' variables and statepairs with 0 and 1 suffixes to indicate before and after observations.

The estimation algorithm uses information across 'factor' variables, but not across 'by' variables.

prior can either character or function.

- "nochange" implies that there is one observation where state doesn't change
- "uninformative" when no observations are given all states are as likely
- function(A, dynvar1, dynvar0) where A is an array of zeros with dimnames(A) <- c(dynvar1, dynvar0). The function should fill A with the number of prior transitions and return it.

The statespace is used to fill in the transitions where there are no observations. In special cases the statespace may change as a result of the activity. For example changing the tree species might lead to change in the volume classification used.

This function assumes that the dynamic variables are coded as integers starting with 1. Other variables are not restricted.

#### Value

Transition probabilities as a data.frame

#### Examples

```
# Estimation can use observed transitions with different levels of factors.
statespace <- expand.grid(a=1:2, b=1:2, vol=1:5)
pairdata <- data.frame(a=c(1,1,2,2), b=c(1,2,1,2), vol0=c(1,1,1,1), vol1=c(2,3,4,5))
state0 <- statespace
actprob <- statespace
actprob$test <- 1
state0$area <- 0
state0$area[1] <- 1
```
#### <span id="page-4-0"></span>example 5

```
# With by=c("a", "b") there are two observations: one from prior and the other
# from the exact combination of class levels.
probs <- estimatetransprobs("vol", pairdata, statespace, by=c("a", "b"), prior="nochange")
act1 <- define_activity("test", c("vol"), probs)
runEFDM(state0, actprob, list(act1), 1)
probs <- estimatetransprobs("vol", pairdata, statespace, factors="a", by="b", prior="nochange")
act2 <- define_activity("test", c("vol"), probs)
runEFDM(state0, actprob, list(act2), 1)
probs <- estimatetransprobs("vol", pairdata, statespace, factors="b", by="a", prior="nochange")
act3 <- define_activity("test", c("vol"), probs)
runEFDM(state0, actprob, list(act3), 1)
# The order of variables in factors argument specifies the order of importance.
# Observation that differ in the first variable are counted more times.
probs <- estimatetransprobs("vol", pairdata, statespace, factors=c("a", "b"), prior="nochange")
act4 <- define_activity("test", c("vol"), probs)
runEFDM(state0, actprob, list(act4), 1)
probs <- estimatetransprobs("vol", pairdata, statespace, factors=c("b", "a"), prior="nochange")
act5 <- define_activity("test", c("vol"), probs)
runEFDM(state0, actprob, list(act5), 1)
```
example *Example dataset.*

#### **Description**

A list containing the necessary datasets for EFDM forest scenario example.

#### Usage

example

#### Format

A list of data frames:

actprob Activity probabilities

noman\_pairs Pair data for growth without management activities

thin\_pairs Pair data for thinning

initial state Initial forest state

drain\_coef Coefficient to transform harvested areas into harvest accumulation by timber assortments

vol\_coef Coefficients to transform volume classes into volumes m3/ha

income\_coef Coefficients to transform harvest accumulation into income

<span id="page-5-0"></span>

#### Description

A low resolution copy of the finnish bio-geographical regions. The original shapefile was provided by Finnish Environment Institute. See <https://ckan.ymparisto.fi/fi/dataset/metsakasvillisuusvyohykkeet>.

#### Usage

MetsaKasvVyoh

#### Format

An sf-object:

region Factor with three levels: North, Middle, South geometry Polygon, each region is composed of multiple polygons

prior\_ff *Priors for* [estimatetransprobs](#page-2-1)

#### Description

Priors for [estimatetransprobs](#page-2-1)

#### Usage

prior\_ff()

prior\_grow(variable, howmuch = 1)

#### Arguments

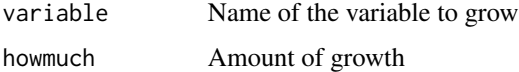

#### Details

prior\_ff moves the forest area to the smallest classes of the given dynamic variables of the forest stratum.

prior\_grow moves the forest to another class given by increasing variable by howmuch.

#### <span id="page-6-0"></span>runEFDM  $\sim$  7

#### Value

Return value is used by [estimatetransprobs](#page-2-1) to provide prior information on the transition probabilities.

#### Examples

```
statespace <- expand.grid(a=1:2, b=1:2, vol=1:15, age=1:15)
act <- define_activity("test", c("vol", "age"))
act1 <- estimatetransprobs(c("vol", "age"), NULL, statespace, by=c("a", "b"),
 prior=prior_ff())
act2 <- estimatetransprobs(c("vol", "age"), NULL, statespace, by=c("a", "b"),
  prior=prior_grow("age"))
```
<span id="page-6-1"></span>runEFDM *Run European Forestry Dynamics Model*

#### Description

Run European Forestry Dynamics Model

#### Usage

```
runEFDM(state0, actprob, activities, n, check = TRUE)
```
#### Arguments

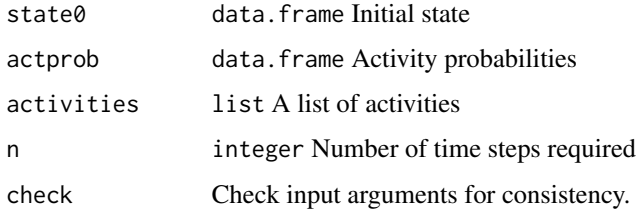

#### Details

This is the actual scenario running function, which projects the initial forest state n time steps to the future.

Activities are defined using [define\\_activity](#page-1-1).

#### Value

data. frame State of each time step divided by activities

<span id="page-7-0"></span>

#### Description

Functions to get or set the transition probabilities of an activity

#### Usage

```
transprobs(act) <- value
```
transprobs(act)

#### Arguments

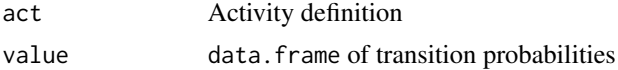

#### Details

The value should be a data. frame defining the transition probabilities between dynamic variables of the activity. See [define\\_activity](#page-1-1) for details

#### Value

data. frame where prob is the transition probability from current state (with suffix 0) to next state (with suffix 1).

#### Examples

```
act1 <- define_activity("test", c("vol"))
transprobs(act1) <- data.frame(vol0 = 1:5, vol1=c(2:5, 5), prob=1)
transprobs(act1)
if(require("ggplot2")) {
 ggplot(transprobs(act1)) + geom_raster(aes(x=vol0, y=vol1, fill=prob))
}
```
# <span id="page-8-0"></span>Index

∗ datasets example, [5](#page-4-0) MetsaKasvVyoh, [6](#page-5-0)

define\_activity, [2,](#page-1-0) *[7,](#page-6-0) [8](#page-7-0)*

estimatetransprobs, *[3](#page-2-0)*, [3,](#page-2-0) *[6,](#page-5-0) [7](#page-6-0)* example, [5](#page-4-0)

MetsaKasvVyoh, [6](#page-5-0)

prior\_ff, [6](#page-5-0) prior\_grow *(*prior\_ff*)*, [6](#page-5-0)

runEFDM, *[2](#page-1-0)*, [7](#page-6-0)

transprobs *(*transprobs<-*)*, [8](#page-7-0) transprobs<-, [8](#page-7-0)